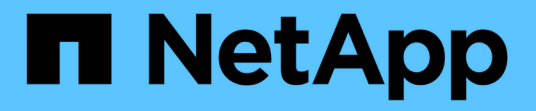

# **NetApp** 存储集成概述

NetApp Solutions

NetApp April 12, 2024

This PDF was generated from https://docs.netapp.com/zh-cn/netapp-solutions/containers/a-wn\_overview\_trident.html on April 12, 2024. Always check docs.netapp.com for the latest.

## 目录

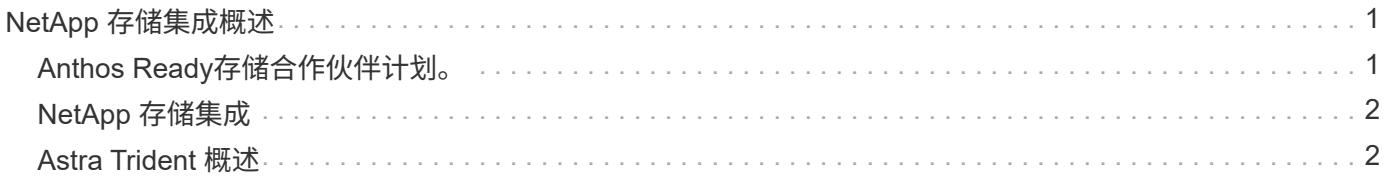

## <span id="page-2-0"></span>**NetApp** 存储集成概述

## <span id="page-2-1"></span>**Anthos Ready**存储合作伙伴计划。

Google Cloud会定期通过其Anthos Ready存储合作伙伴计划请求对合作伙伴存储与新版本Anthos的集成进行更 新验证。您可以找到当前已验证的存储解决方案、CSI驱动程序、可用功能以及支持的Anthos版本的列表 ["](https://cloud.google.com/anthos/docs/resources/partner-storage)[此处](https://cloud.google.com/anthos/docs/resources/partner-storage) ["](https://cloud.google.com/anthos/docs/resources/partner-storage)。

NetApp每季度定期遵守有关验证我们的Astra Trident CSI兼容存储流程编排程序和ONTAP 存储系统是否使 用Anthos版本的请求。

下表列出了NetApp和NetApp合作伙伴工程师在Anthos Ready存储合作伙伴计划中验证NetApp Astra Trident CSI驱动程序和功能集所测试的Anthos版本:

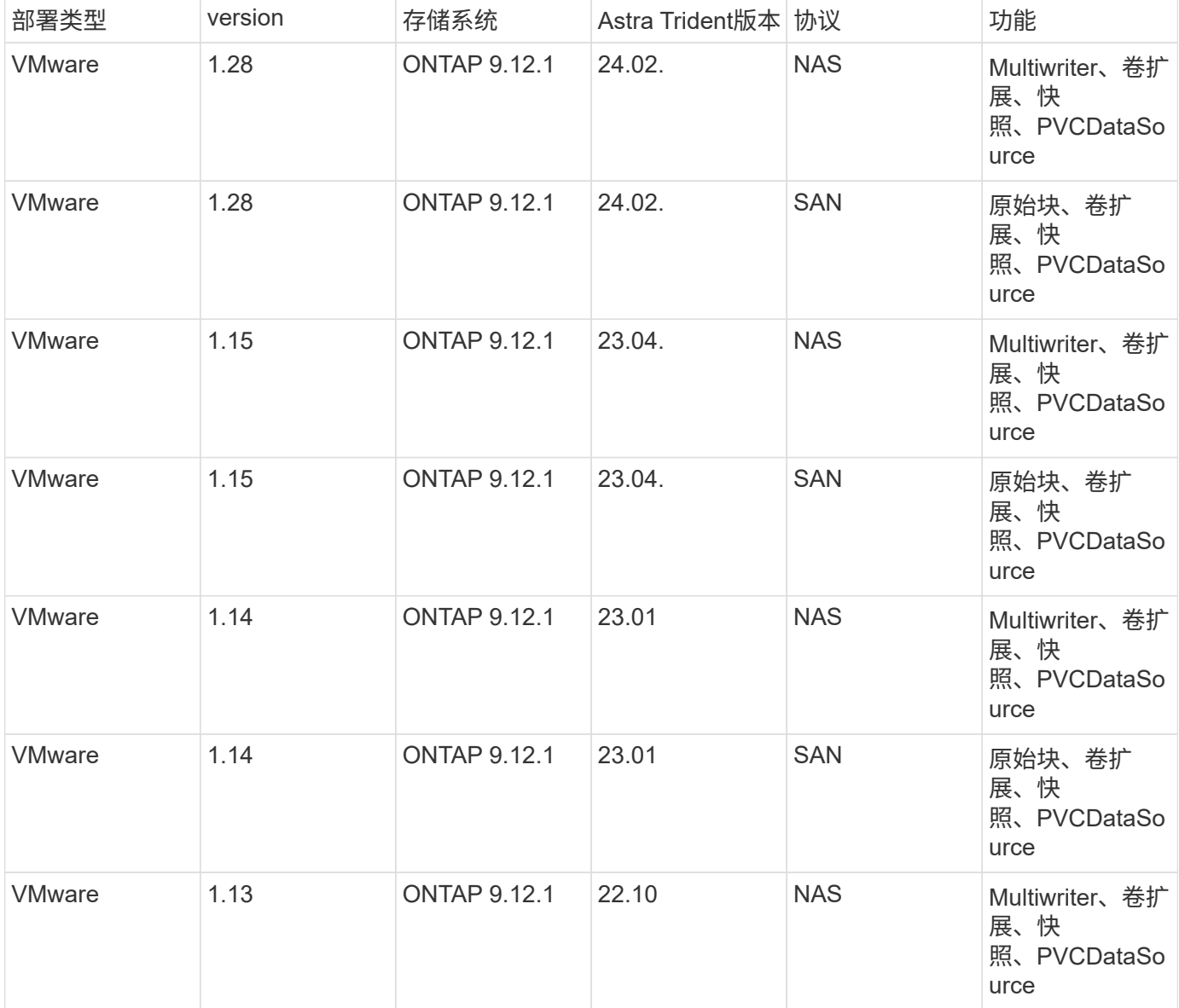

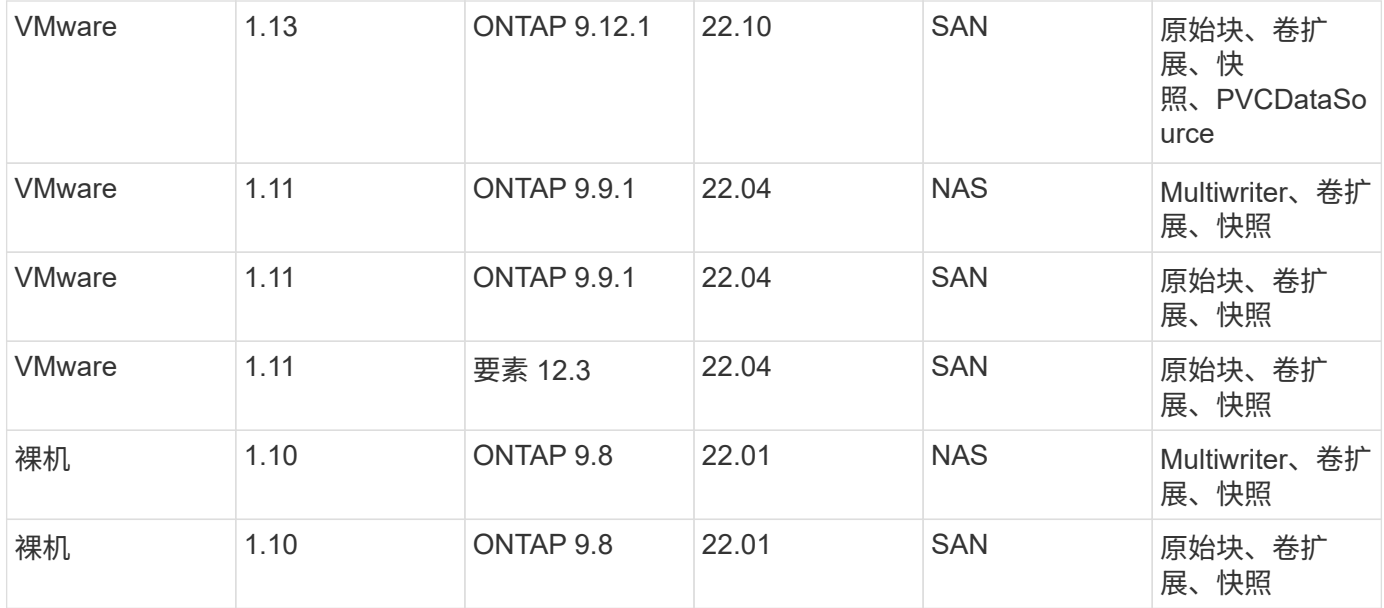

### <span id="page-3-0"></span>**NetApp** 存储集成

NetApp提供了许多产品、可帮助您在基于容器的环境(如Anthos)中编排和管理永久性数据。

NetApp Astra Trident是一款开源的完全受支持存储编排程序、适用于容器和Kubernetes分发软件、包括 Anthos。有关详细信息,请访问 Astra Trident 网站 ["](https://docs.netapp.com/us-en/trident/index.html)[此处](https://docs.netapp.com/us-en/trident/index.html)["](https://docs.netapp.com/us-en/trident/index.html)。

以下页面介绍了有关已在采用NetApp解决方案 的Anthos中针对应用程序和永久性存储管理进行验证的NetApp产 品的追加信息。

### <span id="page-3-1"></span>**Astra Trident** 概述

Astra Trident是一款完全受支持的开源存储编排程序、适用于容器和Kubernetes分发版、 包括Anthos。Trident可与包括NetApp ONTAP 在内的整个NetApp存储产品组合配合使 用、并且还支持NFS和iSCSI连接。Trident 允许最终用户从其 NetApp 存储系统配置和管 理存储,而无需存储管理员干预,从而加快了 DevOps 工作流的速度。

管理员可以根据项目需求和存储系统型号配置多个存储后端、以实现高级存储功能、包括压缩、特定磁盘类型 和QoS级别、从而保证一定水平的性能。定义后,开发人员可以在其项目中使用这些后端创建永久性卷声明( PVC ),并按需将永久性存储附加到容器。

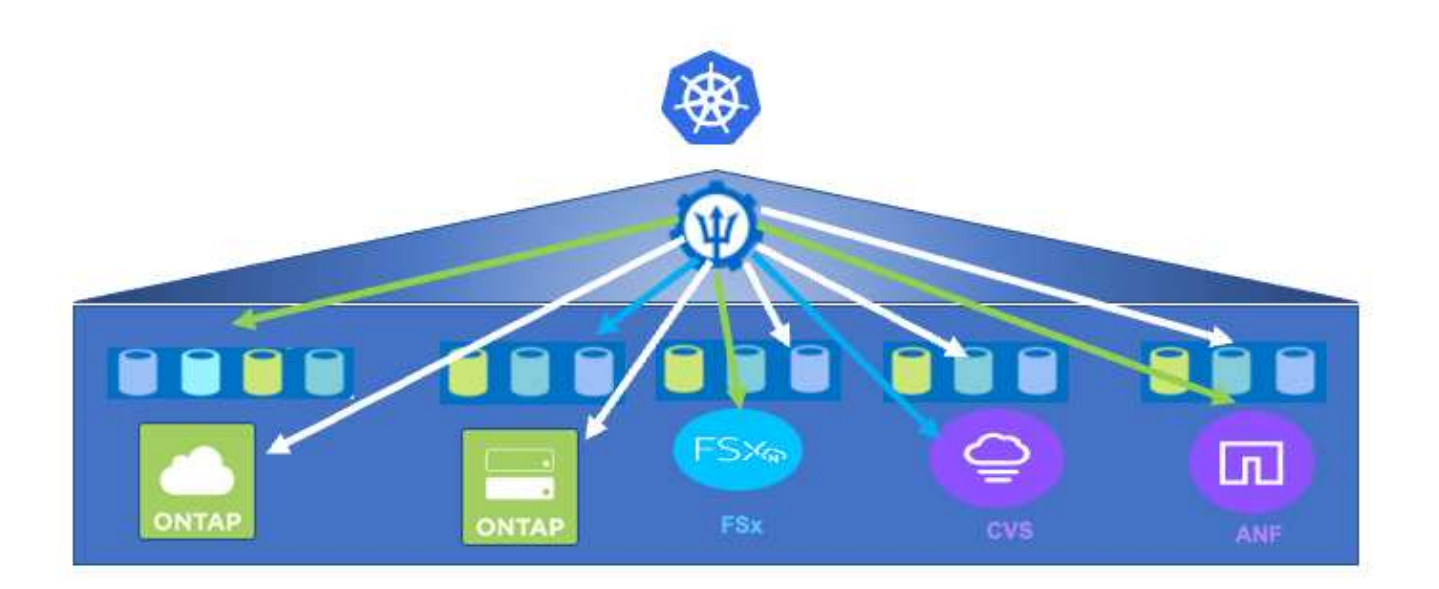

Astra Trident具有快速的开发周期、与Kubernetes一样、每年发布四次。

有关最新版本的Astra Trident的文档、请参见 ["](https://docs.netapp.com/us-en/trident/index.html)[此处](https://docs.netapp.com/us-en/trident/index.html)["](https://docs.netapp.com/us-en/trident/index.html)。已测试的 Trident 版本的支持列表,可在该支持列表中找 到 Kubernetes 分发版本 ["](https://docs.netapp.com/us-en/trident/trident-get-started/requirements.html#supported-frontends-orchestrators)[此处](https://docs.netapp.com/us-en/trident/trident-get-started/requirements.html#supported-frontends-orchestrators)["](https://docs.netapp.com/us-en/trident/trident-get-started/requirements.html#supported-frontends-orchestrators)。

从 20.04 版开始, Trident 设置由 Trident 操作员执行。操作员可以简化大规模部署,并为在 Trident 安装过程中 部署的 Pod 提供额外的支持,包括自我修复。

在22.04版本中、我们提供了一个Helm图表、用于简化Trident操作员的安装。

有关Astra Trident安装的详细信息、请参见 ["](https://docs.netapp.com/us-en/trident/trident-get-started/kubernetes-deploy.html)[此处](https://docs.netapp.com/us-en/trident/trident-get-started/kubernetes-deploy.html)["](https://docs.netapp.com/us-en/trident/trident-get-started/kubernetes-deploy.html)。

创建存储系统后端

完成 Astra Trident 操作员安装后,您必须为所使用的特定 NetApp 存储平台配置后端。请单击以下链接继续设 置和配置Astra Trident。["](https://docs.netapp.com/us-en/trident/trident-get-started/kubernetes-postdeployment.html#step-1-create-a-backend)[创建后端。](https://docs.netapp.com/us-en/trident/trident-get-started/kubernetes-postdeployment.html#step-1-create-a-backend)["](https://docs.netapp.com/us-en/trident/trident-get-started/kubernetes-postdeployment.html#step-1-create-a-backend)

#### 创建存储类。

创建后端后、您必须创建一个存储类、Kubernetes用户需要卷时将指定此类。Kubernetes用户使用按名称指定 存储类的永久性卷声明(Persistent Volume Claim、PVC)来配置卷。请单击以下链接创建存储类。["](https://docs.netapp.com/us-en/trident/trident-get-started/kubernetes-postdeployment.html#step-2-create-a-storage-class)[创建存储](https://docs.netapp.com/us-en/trident/trident-get-started/kubernetes-postdeployment.html#step-2-create-a-storage-class) [类。](https://docs.netapp.com/us-en/trident/trident-get-started/kubernetes-postdeployment.html#step-2-create-a-storage-class)["](https://docs.netapp.com/us-en/trident/trident-get-started/kubernetes-postdeployment.html#step-2-create-a-storage-class)

#### 动态配置卷

要动态配置卷、您必须使用存储类创建Kubernetes永久性卷声明(PVC)对象。按照以下链接创建PVC对象。["](https://docs.netapp.com/us-en/trident/trident-get-started/kubernetes-postdeployment.html#step-3-provision-your-first-volume)[创](https://docs.netapp.com/us-en/trident/trident-get-started/kubernetes-postdeployment.html#step-3-provision-your-first-volume) [建](https://docs.netapp.com/us-en/trident/trident-get-started/kubernetes-postdeployment.html#step-3-provision-your-first-volume)[PVC"](https://docs.netapp.com/us-en/trident/trident-get-started/kubernetes-postdeployment.html#step-3-provision-your-first-volume)

### 使用卷

应用程序可以通过在POD中挂载卷来使用上述步骤中配置的卷。以下链接显示了一个示例。["](https://docs.netapp.com/us-en/trident/trident-get-started/kubernetes-postdeployment.html#step-4-mount-the-volumes-in-a-pod)[将卷](https://docs.netapp.com/us-en/trident/trident-get-started/kubernetes-postdeployment.html#step-4-mount-the-volumes-in-a-pod)[挂载](https://docs.netapp.com/us-en/trident/trident-get-started/kubernetes-postdeployment.html#step-4-mount-the-volumes-in-a-pod)[到](https://docs.netapp.com/us-en/trident/trident-get-started/kubernetes-postdeployment.html#step-4-mount-the-volumes-in-a-pod)[Pod](https://docs.netapp.com/us-en/trident/trident-get-started/kubernetes-postdeployment.html#step-4-mount-the-volumes-in-a-pod)[中](https://docs.netapp.com/us-en/trident/trident-get-started/kubernetes-postdeployment.html#step-4-mount-the-volumes-in-a-pod)["](https://docs.netapp.com/us-en/trident/trident-get-started/kubernetes-postdeployment.html#step-4-mount-the-volumes-in-a-pod)

#### 版权信息

版权所有 © 2024 NetApp, Inc.。保留所有权利。中国印刷。未经版权所有者事先书面许可,本文档中受版权保 护的任何部分不得以任何形式或通过任何手段(图片、电子或机械方式,包括影印、录音、录像或存储在电子检 索系统中)进行复制。

从受版权保护的 NetApp 资料派生的软件受以下许可和免责声明的约束:

本软件由 NetApp 按"原样"提供,不含任何明示或暗示担保,包括但不限于适销性以及针对特定用途的适用性的 隐含担保,特此声明不承担任何责任。在任何情况下,对于因使用本软件而以任何方式造成的任何直接性、间接 性、偶然性、特殊性、惩罚性或后果性损失(包括但不限于购买替代商品或服务;使用、数据或利润方面的损失 ;或者业务中断),无论原因如何以及基于何种责任理论,无论出于合同、严格责任或侵权行为(包括疏忽或其 他行为),NetApp 均不承担责任,即使已被告知存在上述损失的可能性。

NetApp 保留在不另行通知的情况下随时对本文档所述的任何产品进行更改的权利。除非 NetApp 以书面形式明 确同意,否则 NetApp 不承担因使用本文档所述产品而产生的任何责任或义务。使用或购买本产品不表示获得 NetApp 的任何专利权、商标权或任何其他知识产权许可。

本手册中描述的产品可能受一项或多项美国专利、外国专利或正在申请的专利的保护。

有限权利说明:政府使用、复制或公开本文档受 DFARS 252.227-7013 (2014 年 2 月)和 FAR 52.227-19 (2007 年 12 月)中"技术数据权利 — 非商用"条款第 (b)(3) 条规定的限制条件的约束。

本文档中所含数据与商业产品和/或商业服务(定义见 FAR 2.101)相关,属于 NetApp, Inc. 的专有信息。根据 本协议提供的所有 NetApp 技术数据和计算机软件具有商业性质,并完全由私人出资开发。 美国政府对这些数 据的使用权具有非排他性、全球性、受限且不可撤销的许可,该许可既不可转让,也不可再许可,但仅限在与交 付数据所依据的美国政府合同有关且受合同支持的情况下使用。除本文档规定的情形外,未经 NetApp, Inc. 事先 书面批准,不得使用、披露、复制、修改、操作或显示这些数据。美国政府对国防部的授权仅限于 DFARS 的第 252.227-7015(b)(2014 年 2 月)条款中明确的权利。

商标信息

NetApp、NetApp 标识和 <http://www.netapp.com/TM> 上所列的商标是 NetApp, Inc. 的商标。其他公司和产品名 称可能是其各自所有者的商标。